## **APPENDIX**

```
1. //Untuk menyertakan library dari sensor DHT11
2. #include <DHT.h>
3.
4. //Deklarasi untuk Sensor
5. int sensorValue;
6. DHT dht(2, DHT11); //Pin, Jenis DHT
7. float kelembaban;
8. float suhu;
9.
10. //Deklarasi untuk Ambang Batas
      11. int maxHum = 60;
12. int minHum = 40;
13. int maxTmp = 30;
      14. int minTmp = 18;
15. int maxNH3 = 25;
16.
17. //Deklarasi untuk maksimal pembacaan berapa kali, 
      18. //nomor urut pembacaan agar memudahkan dalam mengetahui sudah 
berapa banyak
19. //dan pemberian jeda waktu pembacaan
20. int colDelay = 1000;
21. int rowCount = 8;
22. int rowNum = 0;
23.
24. //Untuk Mensetup koneksi, mengatur digital pin sbg output, dan 
dht11 siap membaca
25. void setup() { 
        26. Serial.begin(9600);
27. pinMode(10, OUTPUT);<br>28. dht.begin();
      d<mark>ht.begin();</mark><br>}
29. }
30.
31. //Melalukan perulangan pembacaan tiap sensor, menampilkan output 
sensor dan output klasifikasi aman/tidak
32. void loop() {
33. sensorValue = analogRead(0);
34. kelembaban = dht.readHumidity();
       35. suhu = dht.readTemperature();
36.
37. if(rowNum<rowCount){
38. Serial.print(++rowNum);
39. Serial.print(" | ");
40. 
41. //DHT11<br>42. Serial.
42. Serial.print("Humidity = ");
43. Serial.print(kelembaban, 0);
44. Serial.print("% | ");
          45. Serial.print("Temperature = ");
46. Serial.print(suhu, 0);
47. Serial.print(" derajat Celcius | ");
48.
```

```
49. //MQ135
50. Serial.print("NH3 = ");<br>51. Serial.print((sensorVal)
51. Serial.print((sensorValue/Ro));<br>52. Serial.print("PPM -> ");
             52. Serial.print(" PPM -> ");
53.
                   54. if(kelembaban<=maxHum&&suhu<=maxTmp&& 
(sensorValue/Ro)<=maxNH3 ){
55. if(kelembaban>=minHum && suhu>=minTmp){<br>56. Serial.print("Aman");}
56. Serial.print("Aman");}
57. }else{
58. Serial.print("Lingkungan kurang baik");}<br>59. delay(colDelay);
59. delay(colDelay);<br>89. Serial.print("\n");
         \text{Serial.print}(\text{"\n",\n",\n'}\}
```
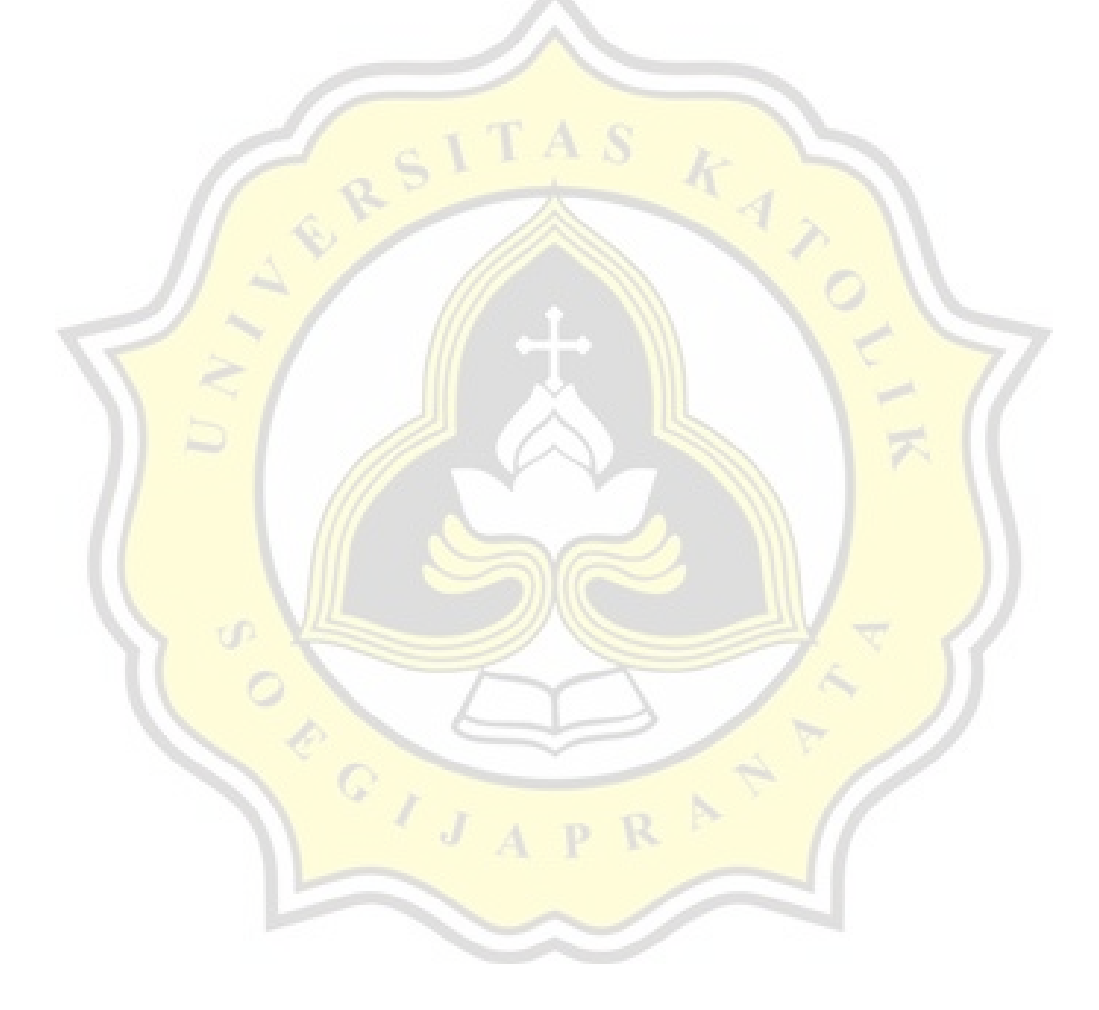

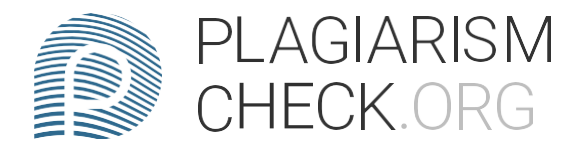

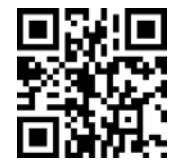

## $3.85\%$  PLAGIA 078% IN

## **REPORT #14310925**

1. Bab 1 PETUNJUK PENULISAN (Style: Heading 1) Petunjuk Penggunaan Template (Style: Heading 2) Ketika anda menulis laporan project anda disarankan untuk langsung melakukan perubahan pada dokumen ini agar semua style yang sudah disiapkan sebelumnya dapat anda gunakan secara otomatis. Padabagian chapter gunakan style "Heading 1" (ditulis dengan fon t Arial, 14pt, huruf kapital, bold, dan rata tengah). Pisahkan halaman antara satu chapter dengan chapter yanglain atau dengan kata lain gunakan page break untuk memulai chapter baru. Pada bagian subchapter gunakan style"Heading 2" (ditulis dengan font Times New Roman, 13pt, da nBold dengan penomoran [nomor chapter].[nomor subchapter] dan huruf kapital untuk setiap kata sesuai dengan pengejaan yang benar menurut Bahasa Inggris). Bagian text body menggunakan style "Normal" (Times New Roman, 12pt, spasi 1.5 dan add space after paragraph). Dokumen ditulis dengan kertas berukuran A4 (21 cm x 28 cm), dengan margin